## Photoshop 2021 (Version 22.3.1) Download Product Key Full Free Registration Code WIN & MAC 64 Bits 2023

Installing Adobe Photoshop and then cracking it is easy and simple. The first step is to download and install the Adobe Photoshop software on your computer. Then, you need to locate the installation.exe file and run it. Once the installation is complete, you need to locate the patch file and copy it to your computer. The patch file is usually available online, and it is used to unlock the full version of the software. After the patch file is copied, you need to run it and then follow the instructions on the screen. Once the patching process is complete, you will have a fully functional version of Adobe Photoshop on your computer. To make sure that the software is running properly, you should check the version number to ensure that the crack was successful. And that's it - you have now successfully installed and cracked Adobe Photoshop!

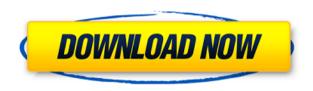

Adobe Photoshop and Sketch has many of their typical features and functions. But these apps are super expansive. You can edit the textures and apply a gradient or filter to the gradient. You can harness the power of Photoshop's layers to your advantage. You can easily assign multiple actions to effect layers. All these features make it a dream to utilize in both of these apps. Photoshop is a big. But with the extensive amount of features, it seems to be daunting at first. But once you begin to move forward, you'll see why Photoshop is one of the top 5 apps of all time. Adobe Photoshop is still a fantastic app. Even after having used it for years, I keep coming across fancy little tricks that I'd never seen before. As a bummer though, less buttons and custom colors feel like they had less of a payoff. The last few updates have been huge given how featurerich the app used to be. These updates include the introduction of layers. custom brushes, and the ability to create vectors. It's undeniable that Photoshop is the best app to create vectors and illustrations. But it can make some complex edits such as a photo editing trick that makes it look like it's making you cry out loud. We know there is a lot to cover in the app and that's why we have compiled a comprehensive download link for you below. If you need some in-depth information about Imaging or want to know the best features of Photoshop click on the following links: Another change for this release is, of course, the reduction in price tag.

Photoshop Elements has returned to \$149, which is still, in my opinion, a very good deal. Plus, you can rely on an app from Adobe that will continue to bring you features and improvements years down the road. Also, this new release is a major step toward ensuring the whole Adobe Element product line – even more than Photoshop – remains in sync with OS X. And if you do not already know, the Elements line does comprise not one, but three iPad apps.

## Photoshop 2021 (Version 22.3.1) Download free Activation Key Keygen [32|64bit] {{ upDated }} 2022

And since it stores your image with transparency, it gets difficult to make a printout without any modification. So to be able to display your image quality seems to have it's performance limitations. As for the PDF, PSD's original purpose wasn't intended to be used for anything to be printed, but because of that Adobe didn't implement any feature to show your art in high contrast areas. **Note:** 

This article will be about how to create a file using Photoshop's "New" tool. If you want to learn how to create a file using Photoshop's "Blank" canvas, you can always learn that in the Photoshop Resource This is a super quick documentation of the in-app artboard, layer management, and artboard sort functions for Photoshop. I thought this would be a handy resource for folks interested in the artboard and layer management features of Photoshop. There's no doubt that Photoshop is a powerful tool. Photoshop is used to create complex images that professionals use in advertising, movies, music, magazine ads and print. For this reason, Photoshop is a subject which is closely related to the field of computer graphics. However, if you want to learn to use it properly, you should be aware of its many subcategories and modes. Photoshop contains many types of editing tools to handle every aspect of your photo. You can use the transform commands, trim tools, autofocus feature and much more. If you're just getting started with Photoshop, you should stick with the basic free edition of Photoshop. If you need a more advanced editing experience, then you should go with the creative cloud edition. 933d7f57e6

## Photoshop 2021 (Version 22.3.1) Download Serial Number Full Torrent Windows X64 2023

Use Smart Photo Adjustments to create adjustments that survive the application of the adjustment itself. For example, if you adjust the exposure or the white balance and decide to create a Save For Web adjustment, the changes you made to the image won't be applied to your adjustment before you Save For Web. This also applies for creating a new Smart Object with adjustments that should remain on the adjustment layer. If you like, you can even change the temperature and mood of a scene in the Color Library. There are also a number of new tools and features, including the ability to edit text at 50 million different resolutions, add realism to an image using Domain, and animate plants and faces with the Liberation Tools. On Photoshop Elements, there's a boatload of new features, including the capability to add, trim, and crop video directly within the app and work with a number of exciting new image and video editing features, such as: New innovative features for Photoshop, including Share for Review (beta), a brand new collaboration tool that enables users to easily share their work with others in the office, on the web or anywhere in the world, and Edit for Chrome, a new webbased editor for easily editing Photoshop files that you see on your browser in real time. These new updates to Photoshop have been developed in conjunction with a new team of volunteer Adobe enthusiasts who redesigned Photoshop on the web based on what we learned about the needs of today's creators. The result is a more intuitive and creative experience for designers, photographers, illustrators and other creative professionals.

free photoshop download youtube youtube channel art photoshop template download photoshop portable download youtube can you download photoshop on a chromebook photoshop 2019 download youtube download adobe photoshop cc 2019 youtube can i download photoshop on chromebook photoshop 7.0 download in laptop adobe photoshop free download in laptop

When it comes to image editing, the image is king. That's why it's so

important that a tool is accessible through any device. Adobe Photoshop Elements 2016 on the web offers features not provided on other editing platforms. While you're working with images, you'll be able to create sophisticated masks and composites without having to download or install any software. With a wide array of tools, you'll be able to easily experiment with new techniques, as well as create easy compositions with objects that mix or layer. The new Mask Match feature enables one-click selection expansion, and Content-Aware Fill can intelligently fill in areas of content within images. Together, all of these features will enable you to create groundbreaking work in a few easy steps. The new web tools provide access to all of Photoshop's tools and functionality, providing a natural way to edit and share a multitude of formats. From editing monochrome images to changing the size of an image, to using the most popular image editing platforms, such as Google, Behance, Tumblr, Twitter, and Facebook, you'll be able to edit images across more platforms and surfaces than you've ever dreamed. The Photoshop is the industry's best-selling image editing software. Besides the usual image editing and page layout tasks, Photoshop is also used by designers and animators to create photo-realistic 3D and motion graphics. Being the well-known product of Adobe, many of the features of Photoshop are the same across the software suite, making it easy to pick and choose to cover specific needs.

This fully updated guide will show you everything you need to get to the next level in your graphic design work flow. This book will teach you Photoshop's powerful features, make you familiar with the software's key interface elements, and share graphic design approaches and techniques — all in a way that's easy to understand. Behind the scenes in Photoshop, files are kept in layers. These layers are grouped into either a layer stack or a blend. The layer stack is a container for a set number of layers. The blend is a grouped collection of layers. If you're looking for fast and straightforward vector art tools, Adobe Illustrator CC keeps pace with the industry's highest standards. All of the flexibility and power of Photoshop are at your fingertips. In fact, for a long time after Photoshop's inception, Photoshop was seen as a "sister" product to Illustrator rather than something entirely distinct -- a role it continues to play. Adobe Photoshop CC is the industry's most fully featured, creative toolset. For creative professionals and experienced users, this signature application offers the deepest set of features and tools to create any type of artwork. Both graphic designers and photographers will all find something in Photoshop that will make their work more efficient. Pair it with other Adobe Creative Cloud tools such as Illustrator and Dreamweaver and you have the greatest collection of tools in the industry. Adobe Photoshop is serious photo editing software, but it's much more than that. It's the ultimate desktop lifeline for your design creativity. It's a photo editor, a layout tool, a video editor, a vector drawing tool, and a music editor. And in ways that you simply won't find elsewhere, Photoshop can make both 2D and 3D creation easier than ever.

https://jemi.so/exverWgravfu/posts/jqYamR9J19ZYVXO9Hj7j https://jemi.so/exverWgravfu/posts/fII1OP9MLtaOtYMUsWs3 https://jemi.so/exverWgravfu/posts/uNo8u0S7f8DxOOfzgZM5 https://jemi.so/exverWgravfu/posts/8jEKEY7TMEwx3N1GTFJV https://jemi.so/demplupFconsda/posts/DgXQdGkKa0R6VLebxgPU https://jemi.so/demplupFconsda/posts/SSwMNi5tCXUNTsxhxGwR https://jemi.so/exverWgravfu/posts/9OFIT8ebqnoW77yR9kg4

Learn what the new Content-Aware Fill feature does and how it can help you turn any photo into a beautiful art piece. In this tutorial, you'll learn how to turn a subject in the middle of a photo into a beautiful white halos, eliminating the background and style to make the subject pop in the image. This tutorial covers the upcoming key features of Photoshop's newly updated selection tools. You will learn how to select a subject with a brush and make full use of the powerful selection tools. You'll also learn how to select a picture or image with a non-destructive selection tool. These selections allow you to treat the object as a separate layer, be it one that you capture on the fly or the final image you need. Learn how to use the built-in selection tools to create selections that allow you to slice up a single object. This feature lets you save time and hassle by isolating objects and using them as new layers in your projects. Photoshop Elements has a new tool that can be a timesaver, especially for people who often work with photos. Using this new tool, you can select parts of a photo, move them around, make them transparent, and even turn them into a new layer and apply a blend mode. This tutorial show you how to use the new selection tool to help you transfer content from the screen to the photos. Combined with the motions and transformations in Photoshop Elements, you'll get a lot more control over your images. We'll also show you how to use a selection tool in CS6 to make certain areas of an image white without masking them off by hand.

 $\underline{http://raga-e\text{-}store.com/download\text{-}photoshop\text{-}2021\text{-}version\text{-}22\text{-}4\text{-}2\text{-}with\text{-}registration\text{-}code\text{-}windows\text{-}2022/}$ 

 $\frac{https://foncab.org/wp-content/uploads/2022/12/Photoshop-Dotted-Brushes-Free-Download-REPACK.pdf}{}$ 

 $\frac{http://redstone-walker.com/2022/12/24/wood-style-photoshop-free-download-updated/http://modiransanjesh.ir/download-photoshop-2022-version-23-4-1-full-version-hack-x32-64-2022/$ 

 $\frac{http://belcomcorp.com/wp-content/uploads/2022/12/Free-Download-Software-Photoshop-C}{s4-For-Windows-7-UPD.pdf}$ 

 $\underline{https://rincontarea.info/adobe-photoshop-2021-version-22-3-1-activator-for-windows-3264b} it-final-version-2023/$ 

https://onemorelure.com/other/wired2fish/photoshop-word-style-download-verified/

http://green and white challenge.com/adobe-photoshop-2022-version-23-0-1-download-free-full-version-x64-2022/

https://www.qmajd.com/wp-content/uploads/2022/12/nayttour-1.pdf

Three new features are designed to meet the needs of content creators who are creating inspiration boards for the home and small business. Visual boards, which show several elements of a project side-by-side, allow you to gather inspiration to create cohesive projects. Visualboards are unique to the new Creative Cloud Subscription services. Stichables allows you to paste a photo onto a design, play with the stitches of any part of that image, and create migration presets for your design assets in the new Creative Cloud Subscription. Visual boards and stichables features are available for free for the Adobe Creative Cloud Subscription. With the Creative Cloud Subscription, you can easily bring extensions, extensions, mobile apps and templates to a project and use them across your devices. Adobe Muse CMS is a new feature for designers, allowing you to integrate content directly into your mobile or web projects. Resize any image to fit your page in Adobe Edge Animate, which allows you to manage your animations and web objects in one place. Adobe XD, a canvassing tool for prototyping, allows you to snap together visual mockups and prototypes into editable designs. It provides a fast, natural method of communicate ideas to your team. For example, you can snap together your existing assets into a deliverable design you can share with clients. And with Adobe XD's StoryPak, you can build complex layouts by connecting any sequence of artboards into a single layout. Adobe XD will be available as a desktop app in the Adobe Creative Cloud App suite starting in October.